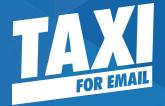

# The Power of Imagery in Email Design

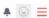

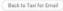

### Taxi For Email's W Imagery In Email Collection

A collection of emails that use the power of imagery, as covered in our recent webinar

### Edit Collection

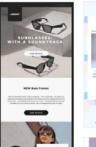

HENDY KEITH

.

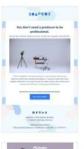

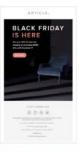

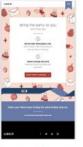

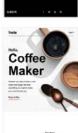

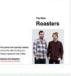

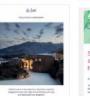

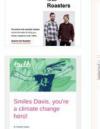

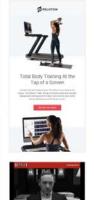

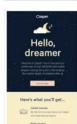

of CARDS

### You can find all the emails we'll cover today in our RGE collection

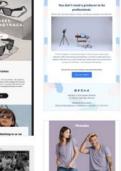

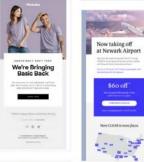

Find your calm

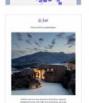

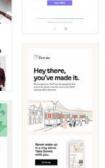

... osana Avoid the last-minute scremble

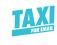

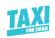

### Meet your experts

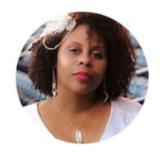

**Rita Spinks**National Geographic

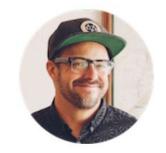

**Matthew Smith**Really Good Emails

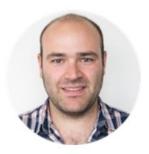

**Elliot Ross**Taxi for Email

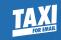

Why are images so crucial in marketing?

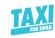

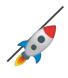

**Communicate Faster** 

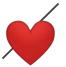

Set the **Emotional Tone** 

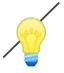

**Create Memorable Moments** 

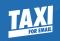

## Brands that have mastered the art of images in email

### Example: Illustration

### **Brand:**

Dorsia

What's the job images do here? Sell the benefit not the product.

Also, — help bring some fun, and set a tone of quality, without the distraction of a specific location.

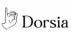

### Hey there, you've made it.

Nice to meet you. You'll now be among the first to go to the places everyone wants to be, before everyone else is there too.

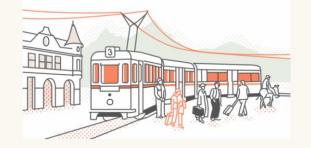

Never wake up in a city alone. Take Dorsia with you.

Get the app

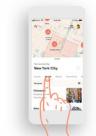

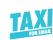

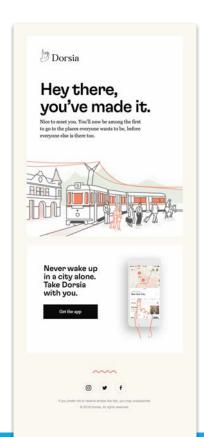

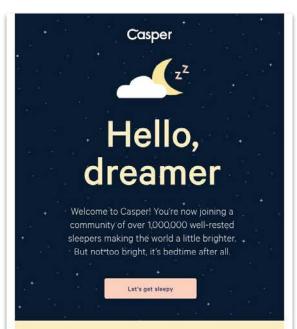

### Here's what you'll get...

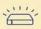

### Latest snooze

Be the first to know about our latest and dreamiest products.

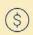

### Early access

You'll get first dibs on our sales and special promotions.

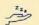

### Bedtime reading

Learn sleep tips and more with

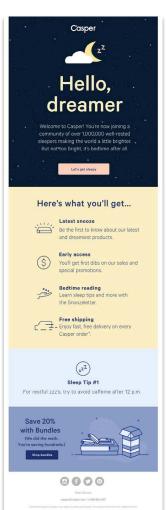

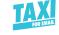

### Smiles Davis, you're a climate change hero!

Hi Smiles Davis.

Thanks so much for being with us for the past 2 months. We want to show you just how big an impact you've had by being with a green energy supplier.

By being with Bulb...

You're saving 1,630 kg of  $\text{CO}_2$  every year. That's the weight of a beluga whale.

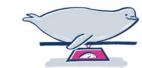

1,630 kg of CO2

Share y

Which is equivalent to planting 815 trees.

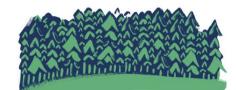

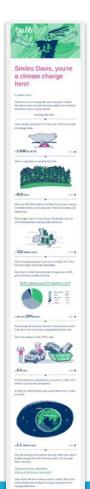

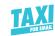

### Great use of Photography

**Brand:** 

Airbnb

What's the job images do here? They show the quality difference rather than just tell about it.

@/we

Every home is a destination

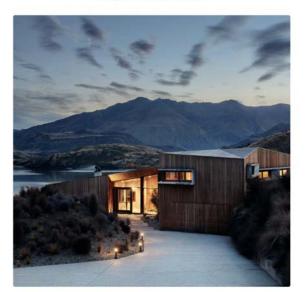

Airbnb Luxe is a new selection of pristine, expertly designed homes with high-end amenities, services, and dedicated trip designers.

**Explore Airbnb Luxe** 

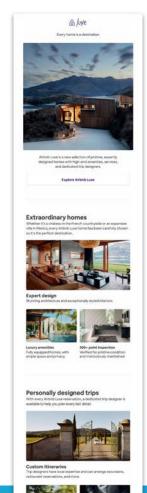

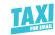

### Photography at National Geographic

### **Brand:**

National Geographic

### What's the job images do here?

To give me a feeling of adventure even when I can't be there.

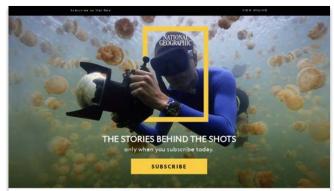

### FROM THOSE WHO TOOK THEM

World-renowned photojournalists give us a glimpse behind the camera—and the images they create—in these subscriber-exclusive stories.

### Look Inside One of Earth's Most Dramatic Volcanoes

At 2 a.m., this photographer descended into an active volcano where miners extract sulfur from inside a blue-frame spewing crater.

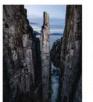

### How This Photographer Got the Photo of Her

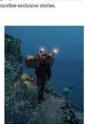

### Look Inside One of Earth's Most Dramatic Volcanoes

At 2 a.m., this photographer descended into an active volcano where miners extract sulfur from inside a blue-frame spewing crater.

THE STORIES BEHIND THE

SHOTS only when you subscribe

SUBSCRIBE

FROM THOSE WHO

TOOK THEM

World renowned photojournalists give us a glimpse behind the camera—and the images they create—in these subscriber-

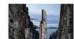

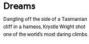

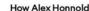

WOMEN OF IMPACT VIEW ONLINE

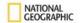

### **WOMEN OF IMPACT**

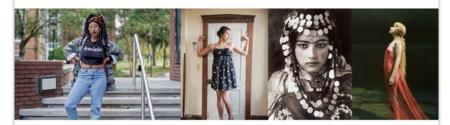

### Welcome,

I'm Susan Goldberg, Editorial Director of National Geographic Partners and Editor in Chief of National Geographic. Thanks for joining us to explore the world through the eyes of brilliant, inspirational womenpeople we've come to call Women of Impact.

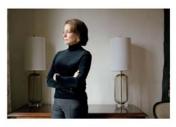

As we approach the 100th anniversary of U.S. women securing the right to vote, we're launching a yearlong celebration of women's achievements. The magazine's November 2019 issue is our first in which all the contributing writers, photographers, and artists are women. It includes important stories like this reported essay by Michele Norris about critical shifts in women's power, and Angela Saini's accounting of sexist behavior that costs the sciences and the world at large. Throughout 2020, our distinguished corps of photojournalists will explore how women are changing the world.

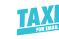

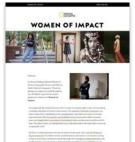

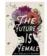

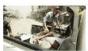

PIVOTAL MOMENT: Alex Key Potter,

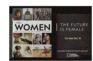

### LET THE PLANET INSPIRE YOU.

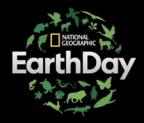

National Geographic commemorates the 50th anniversary of Earth Day this Wednesday, April 22, with two world premieres and an entire day devoted to our best natural history programming on National Geographic, Nat Geo WILD, and Nat Geo MUNDO.

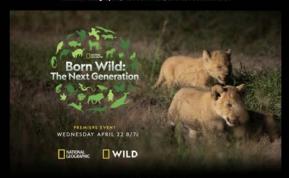

NATIONAL GEOGRAPHIC PRESENTS

### **BORN WILD: THE NEXT GENERATION**

Go on a journey into the most fascinating, breathtaking environments around the world to witness and celebrate the diversity and resilience of charismatic baby animals, their families, and habitats.

Prepare for cuteness overload and a revealing look at Earth's next generation of animals when BORN WILD: THE NEXT GENERATION premieres this Earth Day.

WATCH THE TRAILER

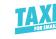

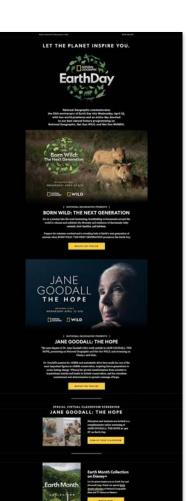

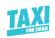

### Tips for using photography in email

- For high-quality photography,

  JPEG is the best file format
- Balance image quality and file size using smart image compression
- Use meaningful ALT text
- Optimize images for mobile

- Do not exceed 1MB in file size (keep it under 500 KB if possible)
- Don't use stock imagery if you can avoid it, or if you have to, find images with better depth of field.

### Using photography and illustration together

### **Brand:**

**Smallbirds** 

### What's the job images do here?

These illustrations enhance a feeling of wonder and imagination making me feel that shoes are a part of activity and life.

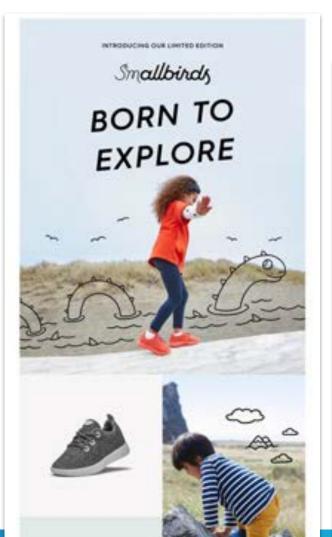

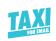

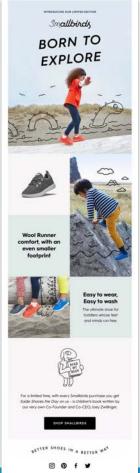

Casper

PRESS FAG

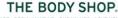

TRENDING FACE BODY MAKE UP OUR VALUES LOVE YOUR BODY™ CLUB

FREE PINK GRAPEFRUIT SHOWER GEL & DELIVERY WHEN YOU SPEND £25\* USE CODE: 21758 | SHOP NOW

### **HI FRESH SKIN**

Enriched with the power of plants, Drops of Youth™ is a skincare range for everyone for fresher, healthier-feeling skin.

Love your skin

Find nearest store

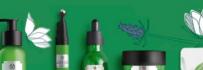

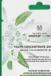

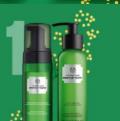

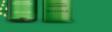

### STEP 1: CLEANSE

Cleanse, peel and wash your way to fresherfeeling skin with Drops of Youth™ Foaming Wash and the Youth Liquid Peel.

Double the fun

STEP 2: EYES

Like a power nap for your eyes, the Drops of Youth™ Bouncy Eye Mask cools, freshens and helps awaken sleepy-looking eyes.

Energise my eyes

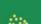

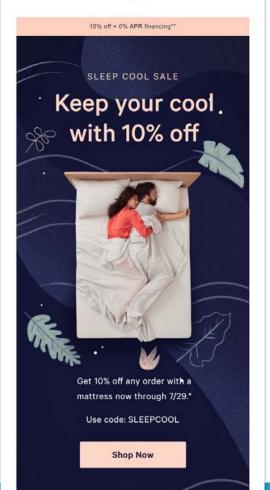

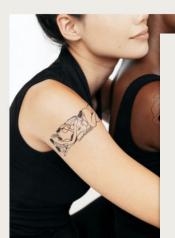

Introducing two new tattoos by artist Tasnim Bagh space and line with a temporary twist.

**Shop Now** 

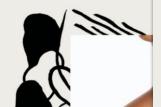

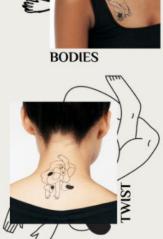

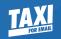

# Advanced techniques for imagery in email

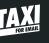

### DISCLAIMER

### Proceed with caution

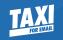

# Don't underestimate the power of simplicity

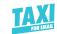

### Example 1: The Power of Simplicity

**Brand:** 

Airbnb

What's the job images do here?

They show the quality difference rather than just tell about it.

@/we

Every home is a destination

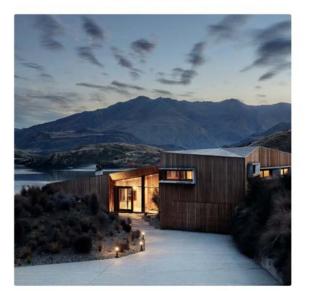

Airbnb Luxe is a new selection of pristine, expertly designed homes with high-end amenities, services, and dedicated trip designers.

**Explore Airbnb Luxe** 

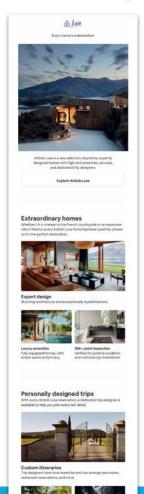

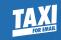

### Got this covered? You may proceed.

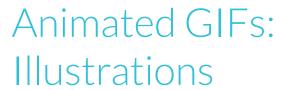

### **Brand:**

Headspace

### What's the job images do here?

Make the reader pause — and make them smile.

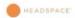

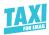

### This won't last much longer

Get 6 months of Headspace for \$20 until August 17, 2018

SUBSCRIBE NOW

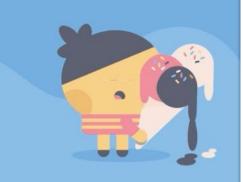

Our summer offer is on its way out. But there's still time to find a calmer, more relaxed mind with Headspace. You've got two days left to get 6 months of Headspace for \$20.\*

SUBSCRIBE NOV

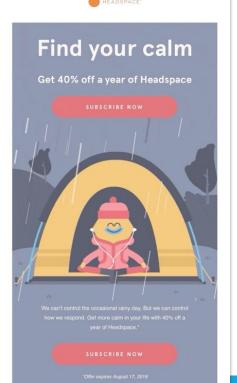

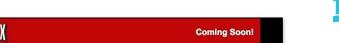

### Animated GIFs

### **Brand:**

Netflix

### What's the job images do here?

They create tone. The imagery tells me what the emotion of the story is in a way that would require a lot more words—that would be TLDR

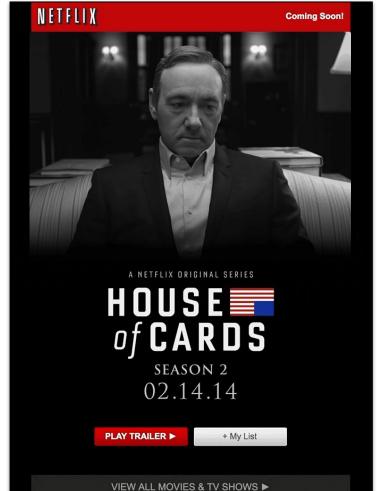

### Animated GIFs aren't just for B2C

### **Brand:**

Asana

### What's the job images do here?

This simple animated illustration shows product functionality more effectively than any static image and copy ever could.

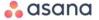

### Avoid the last-minute scramble

Start work at the right time, every time.

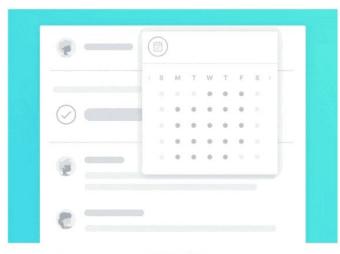

Timing is everything. With **start dates**, you know when to get started so you can hit deadlines with ease—and get results.

Upgrade to Asana Premium to add start dates to your tasks.

**Learn More** 

### How National Geographic Uses GIFs

**Brand:** 

National Geographic

What's the job images do here?

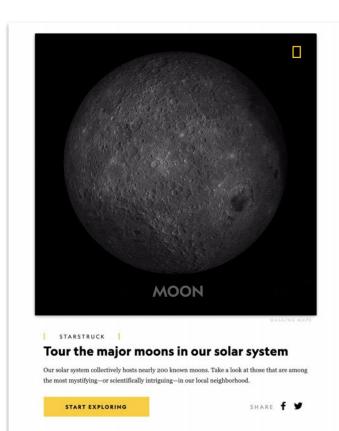

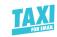

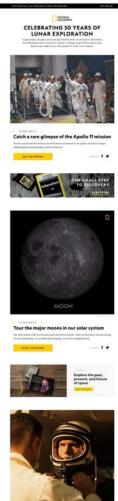

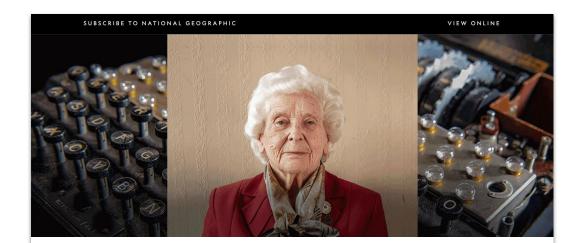

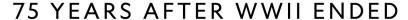

At National Geographic, we have been telling the story of the human journey since 1888, the year our magazine launched its unique brand of global, factual, science-based journalism. We wanted to shine a light on the journeys of these brave men and women, and learn from their experiences as this Greatest Generation passes into history.

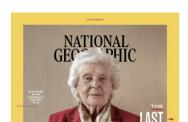

Interview with war veteran Betty
Webb, 97, from
Redfordshire

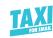

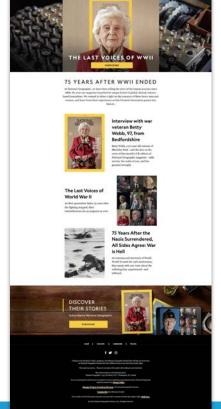

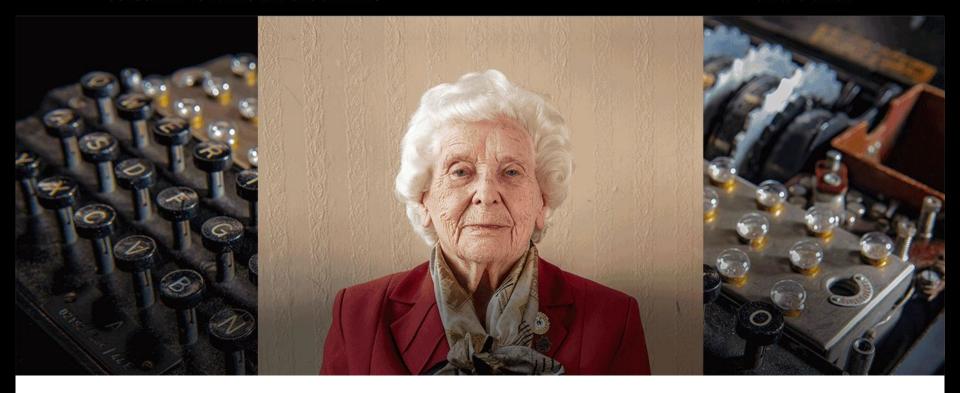

### 75 YEARS AFTER WWII ENDED

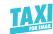

### Cinemagraphs: Making just a part of an image move

### **Brand:**

National Geographic

What's the job images do here? Catch the readers eye. Make them pause.

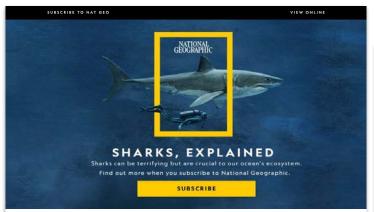

### MISUNDERSTOOD BUT VITAL

Sharks star in blockbuster movies as blood-seeking villains, but in reality, they're far more fascinating and complicated than they're often depicted in pop culture. Sharks can rouse fear and awe like no other creature in the sea. Find out more when you subscribe to National Geographic.

### Sizing Up Sharks, The Lords of the Sea

See how you compare to some of these vulnerable predators that are so crucial to the ocean's health.

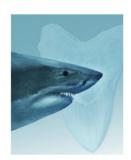

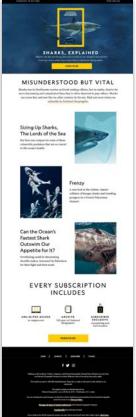

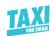

### Tips for using animated GIFs

- Keep it simple
- GIFs aren't supported everywhere & some Outlook versions will only show the first frame of your GIF—optimize your GIF for that
- Use as few frames as possible
- Explore <u>animated PNGS</u> for highquality animation at small file sizes (and transparent backgrounds)

- X Do not use flashy GIFs
- Do not exceed 1MB in file size (here's some tips on keeping files sizes low)
- Avoid GIF making apps (if possible)

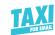

### Background Imagery

### **Brand:**

Trade

### What's the job images do here?

To create a sense of setting and place that describes the quality of life you are aligning the brand with.

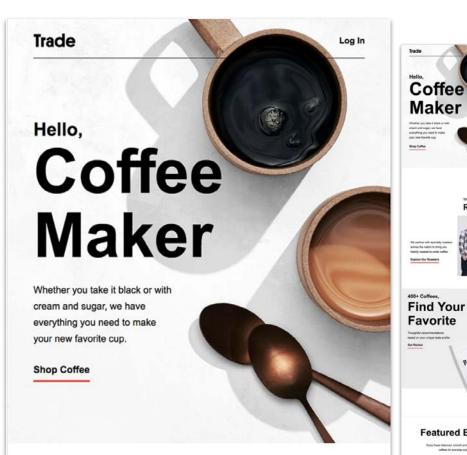

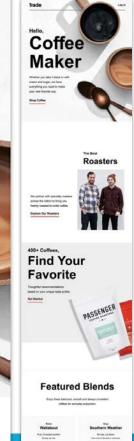

### But why bother with live text?

- 🚀 Live text scales with devices
- Maintain ADA accessibility standards
- Run multivariate testing with text based on segmentation (Can't do that with imagery easily)
- It's affordable to develop and allows a smaller team to create and send emails.

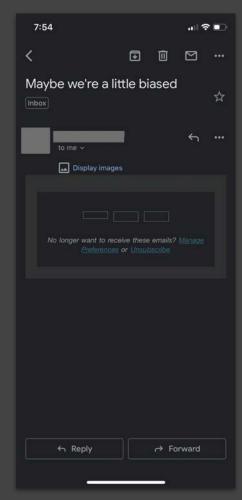

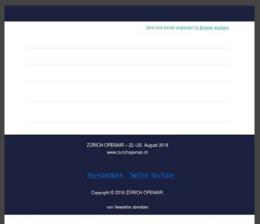

```
Welcome to trade coffee - Live View | Back to Details
 169 vight: SZpx !important
 170
 172 c block !important:
 173 (th: 188% | important:
 174 ght: 1000px !important
 175 ity: visible !important
 177 outo !important;
 178 auto !important
 181 auto l'important;
 182 -background-size: cover !important;
 183 und-size: cover !important;
 184 und-position: right center !important;
 185 und-repeat: no-repeat !important
 188 auto !important;
 189 wind: #ededed !important
 190
 192 guto !important:
 193 und-image: url(http://res.cloudinary.com/roastcollective/image/upload/v1522891586/iterable/welcome/intro_bg_mobile.jpg);
 194 und-position: top right (important;
 195 und-repeat: no-repeat limportant;
 196 und-color: #f1f1f1 !important
× 280
w 202 - dy" style="padding: 0 !important; margin: 0 !important; display: black !important; min-width: 100% !important; width: 100% !important; background: #ffffff;
 283 | er:8; width:1px; height:1px; border-width:8px!important; display: none! important; line-height:8! important; "width-"1" height-"1">
 204 -- "#ffffff" border-"0" cellpadding-"0" cellspacing-"0" style-"width:100%">
 207 - gn="center" style="vertical-align:top">
 208 e border="0" cellpadding="0" cellspacing="0" class="mabile-shell" style="width:800px">
 289 odys
 210 - tr>
 211 - 
     <db background="https://res.claudinary.com/roastcollective/image/upload/v1522179826/iterable/welcome/intrp_bg.jpg" bgcolor="#ededed" class="</p>
               «div»
                <tbodys
                        </thodys
                          <div class="hide-for-mobile">
```

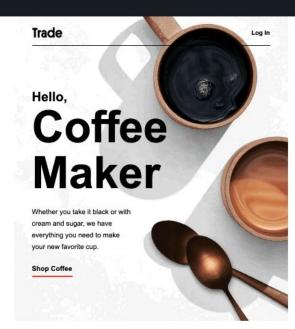

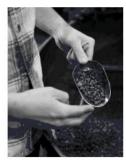

The Best Roasters

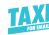

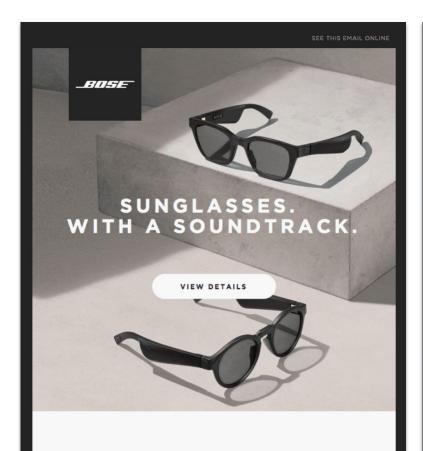

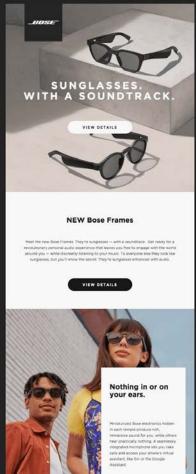

**NEW Bose Frames** 

Meet the new Bose Frames. They're sunglasses - with a soundtrack. Get ready for a

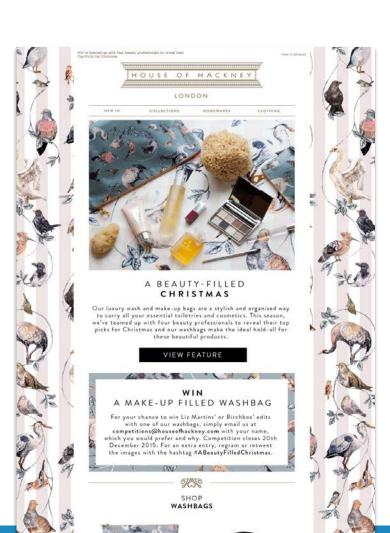

### SOAPBEX

### You don't need a producer to be professional.

Record, edit, and share videos in minutes—all with your computer, and all for free.

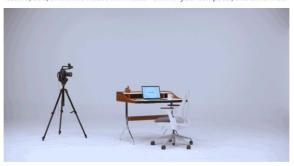

Thanks to Soapbox, making videos doesn't have to be time-consuming or expensive. With instant recording and editing, it's quicker to make and share a Soapbox video than it is to send a long email, make a phone call, or hold a quick meeting. Get stuff done—and look good while doing it.

Elevate the way your business communicates today.

Get on your Soapbox

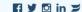

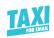

### Tips for using background images

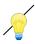

Background images aren't supported everywhere. Know what email clients your audience is using, and then decide if the effort is worth it for you.

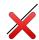

X Don't forget about your fallbacks

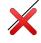

X Don't forget to set a mobile version of your image

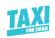

### Animated background images

### **Brand:**

Adobe

### What's the job images do here?

The animation shows the App in action—and the shapes in the background change their colors, too. That's unexpected, and beautiful!

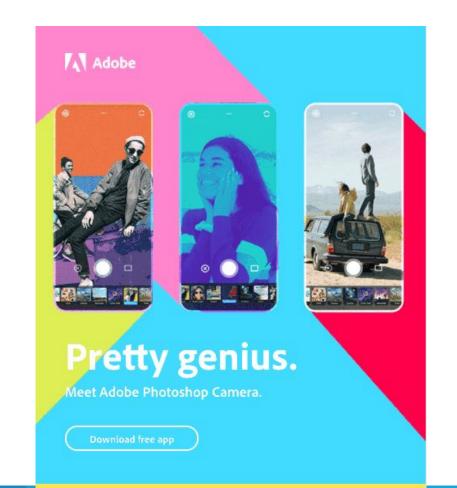

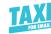

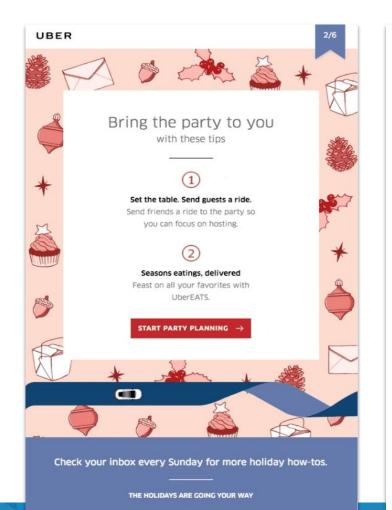

### ARTICLE.

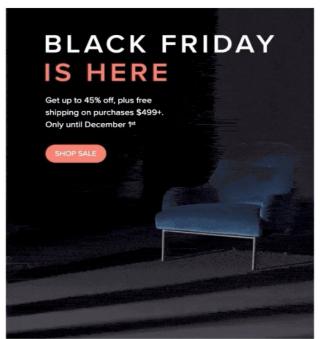

### STAY CONNECTED

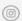

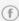

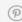

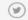

We are sending you this email as you have signed up on our website to be the first to know when we launch new products or announce new sales.

If you would no longer like to receive these emails, unsubscribe.

Control of the Control of the Contro

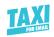

# Tips for using animated background images

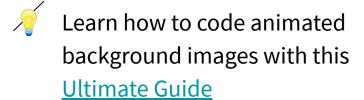

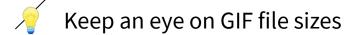

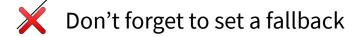

Make sure you don't distract from the design and the message

Consider accessibility
(e.g. people who have Epilepsy)

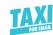

\$60 off

# Creating overlay Effects with imagery

#### **Brand:**

Clear

What's the job images do here?

Causes me to wanderlust and associate Clear with the joy of travel.

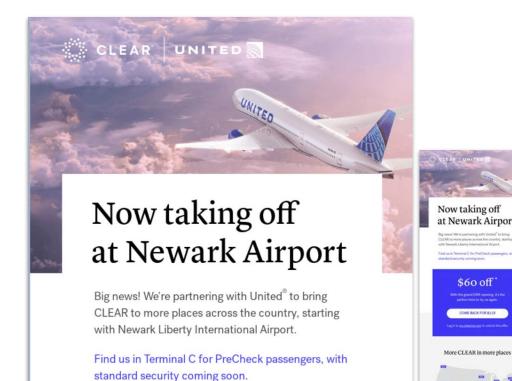

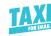

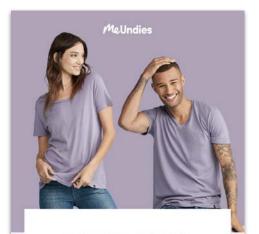

SHOCKINGLY SOFT TEES

#### We're Bringing Basic Back

Our jersey tees are soft, lightweight, and fit just right. And honestly...that's it. We're all about being basic and we don't care who knows.

SHOP TEES

7 Million Happy Butts and Going Strong

Connect with us #meundles

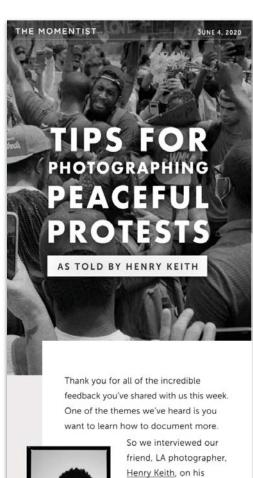

process for peaceful

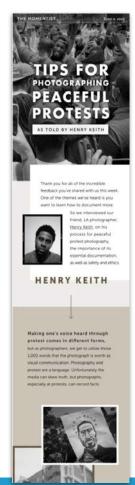

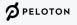

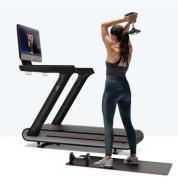

### Total Body Training At the Tap of a Screen

Achieve the best shape of your life without even leaving the house. The Peloton Tread\* brings unlimited cardio and strength classes and training by NYC's best instructors to your entire family. Starting at just \$149 per month.

EXPLORE THE TREAD

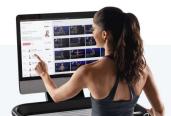

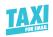

# Tips on creating overlay effects

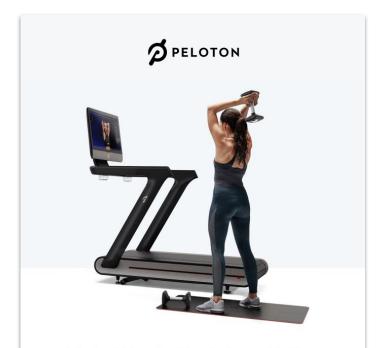

Total Body Training At the Tap of a Screen

Achieve the best shape of your life without even leaving the

Creating a layered look and feel doesn't necessarily require advanced coding skills. Sometimes it's just rethinking how you set up your imagery.

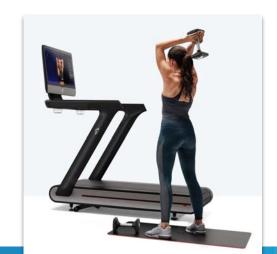

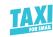

# Tips on creating overlay effects

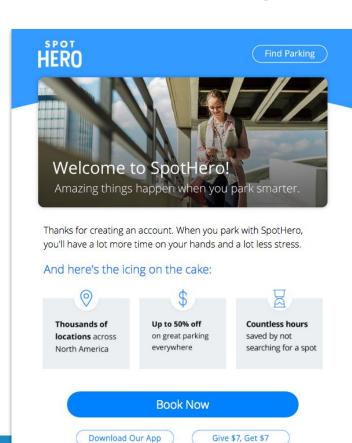

Creating a layered look and feel doesn't necessarily require advanced coding skills. Sometimes it's just rethinking how you set up your imagery.

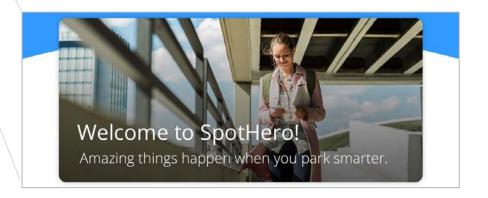

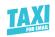

# Let's sum it up: Cover your basics first

Choose non stock images if possible. Choose images that have personality.

Use images that have similar qualities. They should feel like a family.

Don't use too many images. Leading with one great image is better than many.

Ask yourself if the image is essential. If it's not, cut it.

Do you know what images fit your brand? If not, do that work.

Do you know which images resonate with customer? If not, do that work.

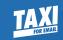

# Questions

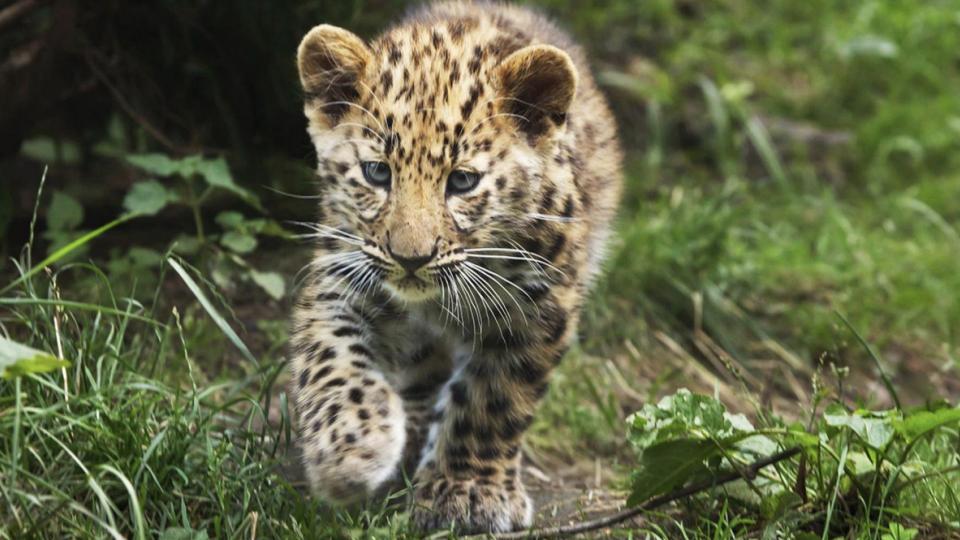

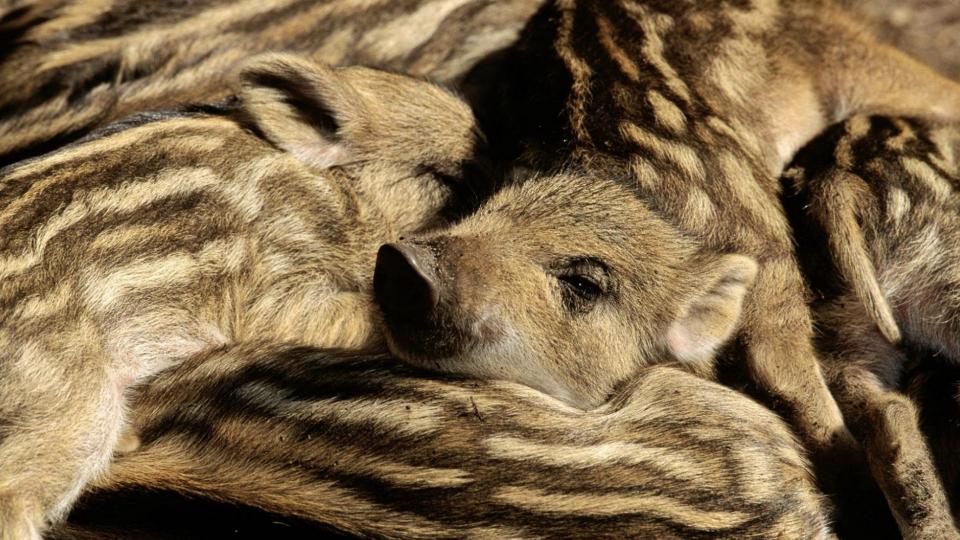

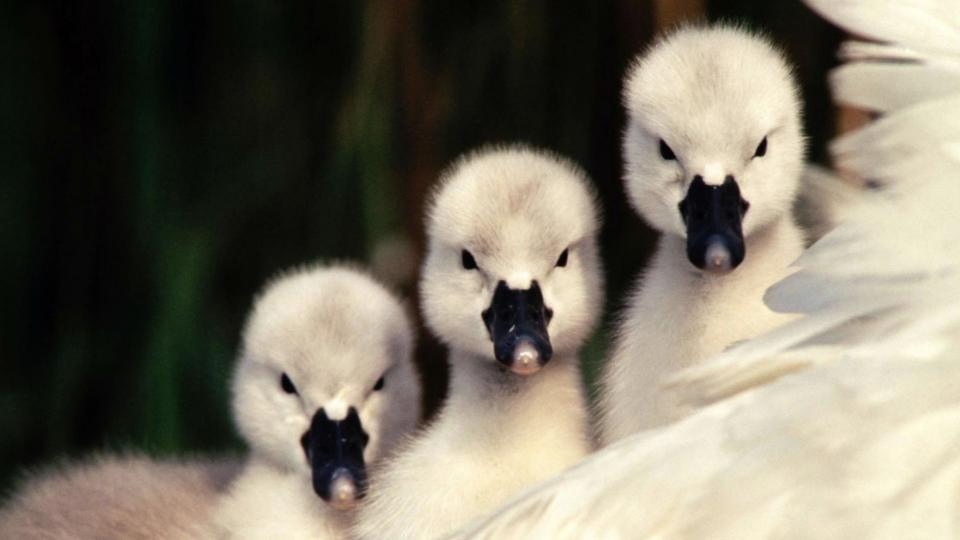

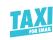

# Get more email inspiration

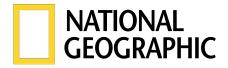

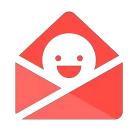

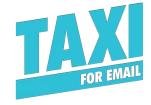

Like to see more beautiful imagery from National Geographic? Sign up for weekly emails.

Get Really Good Emails delivered to your inbox, twice a week. We help you manage Email Design Systems that people will *actually* use.

Get on the list  $\rightarrow$ 

Sign up  $\rightarrow$ 

<u>Learn more</u> →

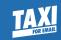

# What is Taxi?

Watch the video  $\rightarrow$ 

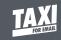

## Why we exist: Making email is hard.

Takes too long

Costs too much

Easy to go off brand

Complex & varied skillset required

HTML - rendering & complexity

Managing who does what

Disheartened team/Team Morale

Busier the team is, easier it is to make mistakes (especially repetitive work)

There's never enough email marketing

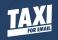

### A new process: Built around the needs of the email team

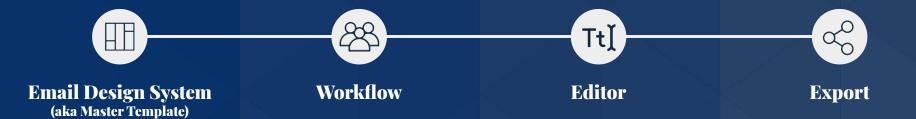

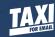

### What does an Email Design System look like?

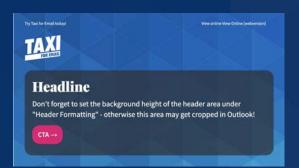

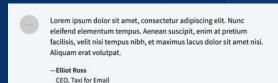

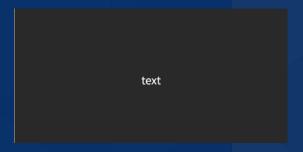

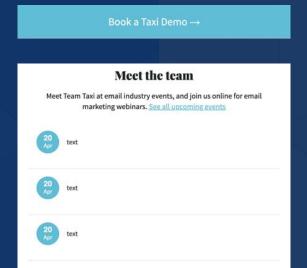

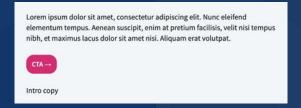

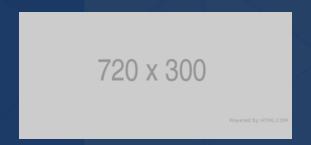

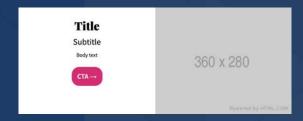

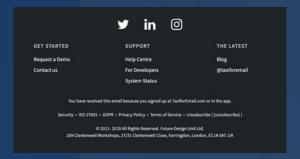

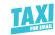

# Let's get nerdy for 1 minute 🔓

**Taxi Syntax** — the secret to making Email Design Systems *actionable* Create the perfect HTML, then use the power of the Taxi syntax to control how it's used, what can be changed, and what can't.

```
<module name="CTA" label="CTA Button">
    <editable name="link" label="Link"
hint="Make sure any URLs begin with
'https://">
    <a
href="https://taxiforemail.com">Find
out more</a>
    </editable>
</module>
```

| Link                                      |   |
|-------------------------------------------|---|
| Make sure any URLs begin with 'https://'. |   |
| https://taxiforemail.com/                 | ď |

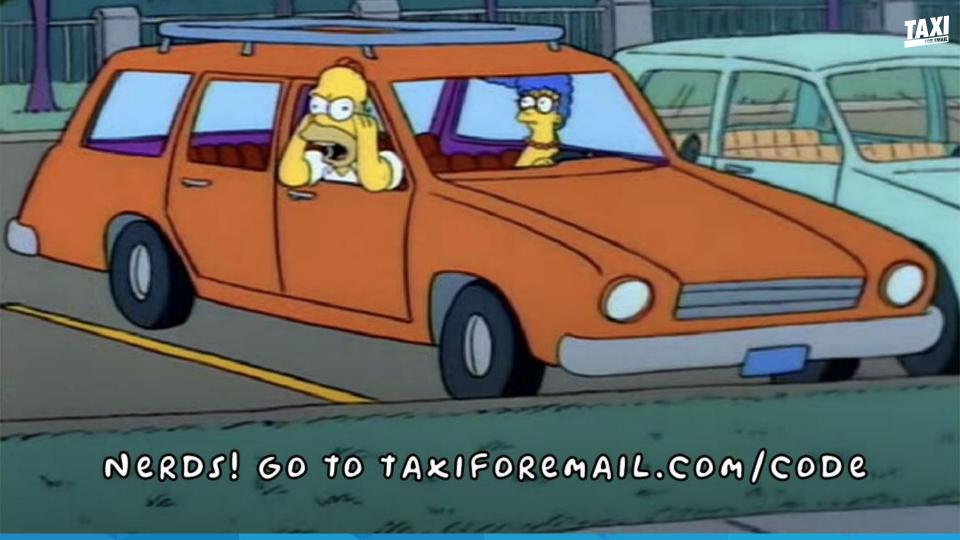

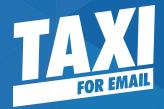

# Better Email. Better Results.

taxiforemail.com/demo